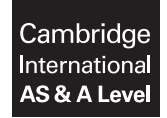

\*1767846217\*

**Cambridge International Examinations**

Cambridge International Advanced Subsidiary and Advanced Level

Paper 4 Further Problem-solving and Programming Skills **Cauca Constant Convention 2017** PRE-RELEASE MATERIAL

**COMPUTER SCIENCE 9608/42**

**This material should be given to the relevant teachers and candidates as soon as it has been received at the Centre.**

# **READ THESE INSTRUCTIONS FIRST**

Candidates should use this material in preparation for the examination. Candidates should attempt the practical programming tasks using their chosen high-level, procedural programming language.

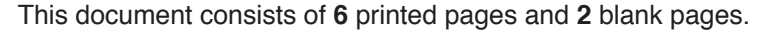

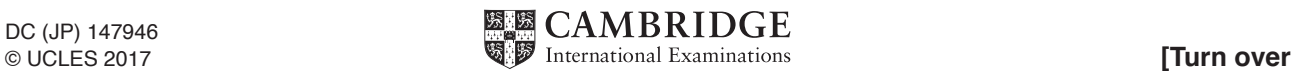

Teachers and candidates should read this material prior to the November 2017 examination for 9608 Paper 4.

## **Reminders**

The syllabus states:

- there will be questions on the examination paper which do not relate to this pre-release material
- you must choose a high-level programming language from this list:
	- Visual Basic (console mode)
	- Python
	- Pascal / Delphi (console mode)

**Note**: A mark of **zero** will be awarded if a programming language other than those listed is used.

The practical skills for Paper 4 build on the practical skills covered in Paper 2. We therefore recommend that candidates choose the same high-level programming language for this paper as they did for Paper 2. This will give candidates the opportunity for extensive practice and allow them to acquire sufficient expertise.

Questions on the examination paper may ask the candidate to write:

- structured English
- pseudocode
- program code

A program flowchart should be considered as an alternative to pseudocode for documenting an algorithm design.

Candidates should be confident with:

- the presentation of an algorithm using either a program flowchart or pseudocode
- the production of a program flowchart from given pseudocode or vice versa

Candidates will also benefit from using pre-release materials from previous examinations. These are available on the teacher support site.

#### **Declaration of variables**

The syllabus document shows the syntax expected for a declaration statement in pseudocode.

```
DECLARE <identifier> : <data type>
```
If Python is the chosen language, each variable's identifier (name) and its intended data type must be documented using a comment statement.

### **Structured English – Variables**

An algorithm in pseudocode uses variables, which should be declared. An algorithm in structured English does not always use variables. In this case, the candidate needs to use the information given in the question to complete an identifier table. The table needs to contain an identifier, data type and description for each variable.

# **TASK 1**

Some clauses in a declarative language are shown.

```
 01 male(james).
 02 male(alex).
 03 male(richard).
 04 female(sophie).
 05 female(alexandra).
06 female(jane).
 07 parent(jane, james).
 08 parent(jane, alex).
 09 parent(richard, james).
 10 parent(richard, alex).
```
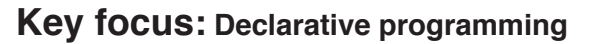

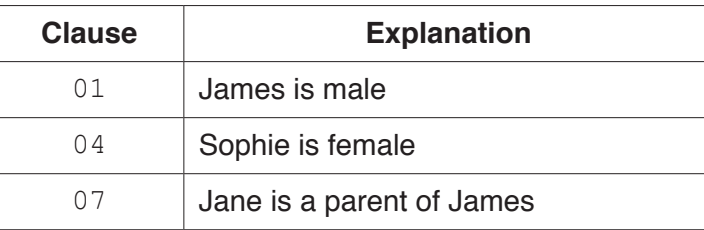

### **TASK 1.1**

Add additional clauses to this knowledge base.

#### **TASK 1.2**

Write a query to find the mother of a person.

### **TASK 1.3**

Write a query to find the father of a person.

#### **TASK 1.4**

Write a query for a sibling of a person. Two people are siblings if they have the same mother and father. A person cannot be their own sibling.

#### **TASK 1.5**

Add clauses so that the knowledge base includes parents of parents. We call these 'grandparents'.

#### **TASK 1.6**

Write a query to find the grandparents of a person.

### **TASK 1.7**

Explain the difference between the following two clauses.

```
• parent(richard, james).
```
• parent(james, richard).

**TASK 2**

**Key focus: Low-level programming**

The following table shows part of the instruction set for a processor that has one general purpose register, the Accumulator (ACC), and an Index Register (IX).

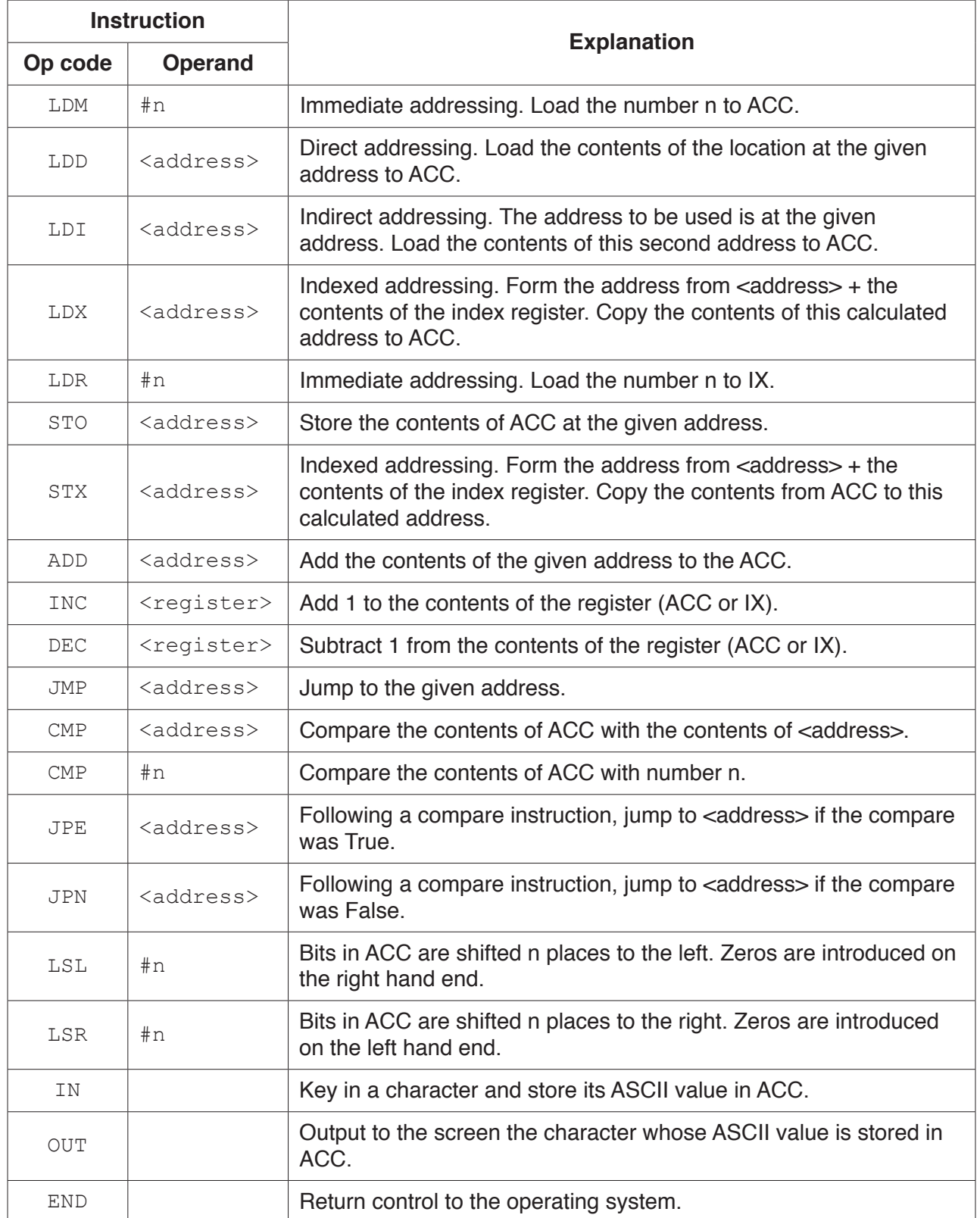

### **Notes:**

- # denotes immediate addressing
- B denotes a binary number, for example B01001010
- $\&$  denotes a hexadecimal number, for example  $\&4A$

Tasks 2.1 to 2.4 all use one of the following two formats for symbolic addressing.

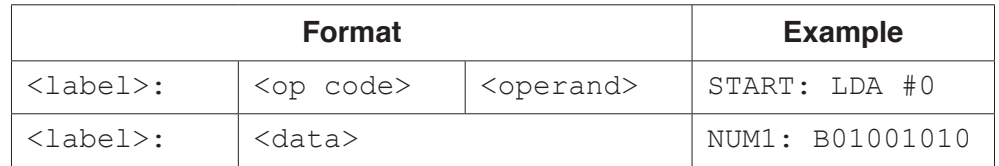

## **TASK 2.1**

Write a program in assembly language using the op codes from the given instruction set to divide a number by 2 using a logical right shift.

### **TASK 2.2**

Write a program in assembly language using the op codes from the given instruction set to multiply a number by 2 using a logical left shift.

## **TASK 2.3**

Write a program in assembly language using the op codes from the given instruction set to add together a series of numbers stored in an array using indexed addressing.

### **TASK 2.4**

Write a program in assembly language using the op codes from the given instruction set to take three single digit numbers as input, and output the largest.

**Key focus: Project management**

**6**

# **TASK 3**

# **TASK 3.1**

Investigate project management techniques and diagrams that may be used to aid this process.

## **TASK 3.2**

Think of a series of activities involved in completing a complex task and list the activities involved.

#### **TASK 3.3**

Complete the following table to show the activities from TASK 3.2, and develop a PERT chart to represent your actions.

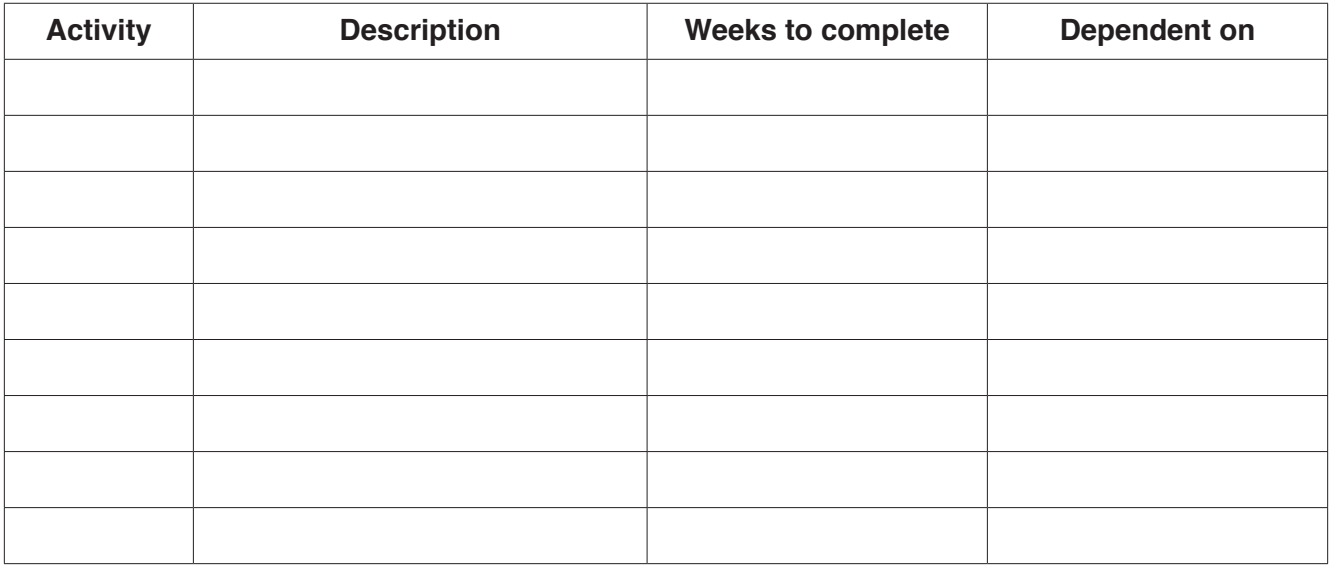

**BLANK PAGE**

**BLANK PAGE**

Permission to reproduce items where third-party owned material protected by copyright is included has been sought and cleared where possible. Every reasonable effort has been made by the publisher (UCLES) to trace copyright holders, but if any items requiring clearance have unwittingly been included, the publisher will be pleased to make amends at the earliest possible opportunity.

To avoid the issue of disclosure of answer-related information to candidates, all copyright acknowledgements are reproduced online in the Cambridge International Examinations Copyright Acknowledgements Booklet. This is produced for each series of examinations and is freely available to download at www.cie.org.uk after the live examination series.

Cambridge International Examinations is part of the Cambridge Assessment Group. Cambridge Assessment is the brand name of University of Cambridge Local Examinations Syndicate (UCLES), which is itself a department of the University of Cambridge.